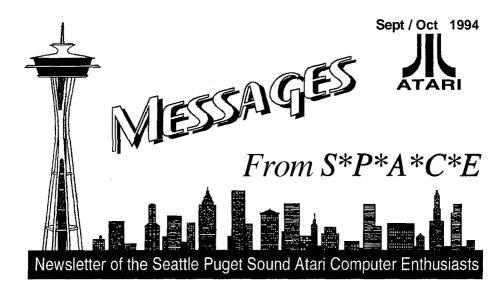

# STAY IN THE GAME

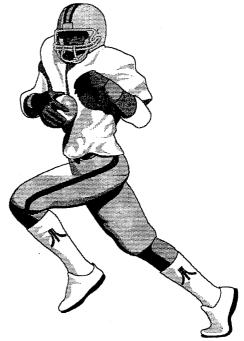

You score points every time you turn on your Atari

Messages from S'P'A'C'E is the official newsletter of the Seattle Puget Sound Atari Computer Enthusiasts. a non-profit Atari computer users group. The (S'P'A'C'E). contents of Messages from S\*P\*A\*C\*E are a compilation of club news, hobby and industry news, and articles about Atari computers and supporting software and hardware. Messages from S\*P\*A\*C\*E does not knowingly reprint copyrighted materials, without getting and I or giving proper credit, and respects all copyrights. Original material contained herein may be reprinted for non-profit use provided both the authors and Messages from S\*P\*A\*C\*E are credited. The articles published are solely the view! and responsibility of the author(s) and do not recessarily represent the opinions of S\*P\*A\*C\*E. S\*P\*A\*C\*E is not affiliated in any way with Atari Corporation.

#### ADVERTISING

### New Rates!

**Rates:** Full page (5" x 7.5") - \$3, Half Page (5" x 3.75") . \$1.50, Cover Pages - \$3.50ea. A 10% discount is given for advance purchase of 6 consecutive regular or 3 cover ads (and, if Full page in size, the desired page/cover placement will be guaranteed). Add 10% if guaranteed page placement of single issue ads is desired.

### Send:

Camera ready copy and payment by the 15th of the month preceding publication to S\*P\*A\*C\*E Attn; Advertising Manager, P.O. Box 11042, Tacoma, WA 98411-0042.

### ARTICLE CONTRIBUTIONS

Please forward text files (ASCII format with line feeds and control codes removed) and/or graphics files on disk to: S\*P\*A\*C\*E P..O. Box 11042, Tacoma, WA 98411-0042 Disk submissions will be returned at meetings or via mail (If requested), so please put your name and address on the disk.

**Messages** from S'P'A'C'E: is produced using **PageStream** DTP program on Atari computers and printed on a HP **Deskjet** 500.

PRINTING BY: INSTY-PRINTS of Burien

SPACE NEWS STAFF

### EDITOR / COORDINATOR

John Cassias

### ASSISTANT COORDINATOR

John Strand, 1436 Rockcress Dr. S.E., Lacey, WA 98513-2116 (206) 459-4156 GEnie Email: J.STRAND1

### EDITORIAL STAFF

Nick Berry Bob Brim George Terpening

### ADVERTISING

Agent ......John Strand ......(206) 459-4156 GEnie Email J.STRAND1

Front and Back Cover Artwork and Layout by Nick Berry

### S\*P\*A\*C\*E Officers

PRESIDENT John Strand (206) 459-4156

VICE PRESIDENT George Elting (206) 242-4023

TREASURER John Cassias (206) 244-7438

SECRETARY Nick **Pisa**ni (206) 866-3920

ST LIBRARIAN George Terpening (206) 941-7155

LIBRARY SALES Bruce Prouse (206) 927-2661

8-BIT LIBRARIAN Jeff Fehr (206) 473-0709

Main Meeting: First Saturday of the month at 3 pm in the meeting roomof the Auburn Public Library, 809 9th Ave. S.E., Auburn, WA, phone # (206) 931. 3018. Check for a map to the Library on the back inside cover.

Tacoma Sub-Group: Second Saturday of the month at 10:00 AM at the Fern Hill Library Branch, 765 South 84th Street, Tacoma, WA

Mail: S\*P\*A\*C\*E, P.O. Box 11042, Tacoma, WA 98411-0042.

Dues: \$18 per year full membership, \$12 a year for newsletter only, \$5 a year for an associate membership.

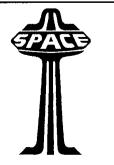

GEnieLamp Atari ST - A T/TalkNET OnLine Publication - Vol.4, Issue 69 MEL'S MANOR Diamond Back 3.02 - A First Glance By Mel Motogawa [M.MOTOGAWA]

Contraction of the second

Hard disk backups. Probably the most important bit of preventive maintenance you can employ, yet oft neglected. Your backup media may be sitting around gathering a little dust, but once you've had a bunch of data fly beyond the point of no return, it's worth its weight in gold. Although backing up your hard disk may not rank high in your favorite activities, it is an essential activity.

It helps if you have a solid and convenient backup program to make backing up your data as easy as possible. It's even better if the program supports a variety of media like normal or high density floppies, regular and removable media hard disks and for those who can afford them, SCSI tape drives. Oh, and how about if it allowed the option of compressed files while backing them up, so you don't have to use as much media'? Well, you're starting to get an idea of what's in store with the new upgrade of Diamond Back 3.

Diamond Back **3** (hereafter known as DB3) has been released and is guaranteed to run away with the ST hard drive backup market. Version 2.x of the program has been king of the hill for some time and version 3 breaks new ground, with convenience and power at your fingertips. The program is divided into Backup, Restore, Validate and File Tool sections. Let's take a quick glance at the program with primary emphasis on the Backup section.

Backup One immediate difference you notice in DB3 is the windowed GEM interface that is used and allows access to desk accessories. I always missed this in DB2.

If you're loathe for those small itty-bitty buttons that are commonplace in many programs these days, you'll love DB3. Most buttons in the program are large and easy to find, yet they are arranged in an elegant fashion that enhances the interface. Several popup menus, which seem to be all the rage these days, are used in the program and hotkeys exist for many of the functions.

There are a host of options for choosing which files are going to get backed up. You can select file or image backups, all files or an incremental backup. if they're later than a certain number of days back, if they match a filename mask or by picking and choosing the ones you want via the mouse. A status display shows you how many folders/ files are being affected and an estimate of how many disks will be involved.

The File Selection screen, where you pick the files for backup, displays a very convenient tree view of the source partition with an intuitive system of checkmarks and icons for navigating through the tree and selecting files. Users will appreciate how much easier this method of file selection is over DB2.

You can set up and custom name vari-

#### - Continued from page 3 -

ous configuration files that greatly simplify your use of the program. Once you define and save your backup parameters, you can reuse this setup with a few clicks of the mouse. You can even specify if the backup should be encrypted, to place the files in the root directory of your destination or in a folder, whether to clear the archive bit and specify file extensions that shouldn't be compressed, when using compression. Also, it can be determined if files may be split over two disks if the current file being backed up won't fit in the remaining free space, if the floppies should be formatted as the backup progresses or just overwritten and if validation information should be recorded during the backup.

A Backup Option Bar in the main screen uses nifty animated icons that change when you click on them to display the status of some important backup parameters.

When backing up to floppies there is now automatic drive switching where the program goes ahead and switches to the next drive when the current one is full, without requiring you to press a hotkey specifying the next drive is ready. Backups can also be paused or aborted. A special file is saved to disk during backups that is used for restore operations. The comprehensive Progress Window shows you what's going on as the backup is progressing and a realtime percent complete display instantly tells you how far along you are.

Restore The Restore screen looks very

similar to the Backup screen, so one you're up to speed in one, the other second nature. Using a file created & DB3 while backing up your system, yc can use the same File Selection Scree as the Backup section, so picking whic files should be restored is a real cinc Validate & File Tools I haven't delve into these areas much, but Validate a lows you to verify the integrity of you backup and the Tools section allov changing the names of your configur tion and log files or deleting unneede ones.

I've only scratched the surface. thoug of DB3 many features. Download th demo (file #32599) for a good test driv And be sure to check the topic devote to DB3,Category 33. topic 2, to find o the latest information on this truly i dispensable program. The speed ar convenience of DB3, along with the re need to do regular backups of one's da makes it an all around winner. If you' in the market for a good hard driv backup program, you need look no fu ther.

Diamond Back *3* \$69.95 Oregon R search 16200 S.W. Pacific Hwy., Sui 162 Tigard, OR 97224 Phone: (50 620-4919 FAX: (503) 624-2940

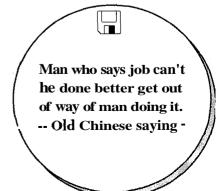

### MajicSoft Announces Immediate Availability Of New Atari Software

MajicSoft is pleased to announce that our multi-game entertainment package for the Atari 68000 based machines is available for immediate delivery.

M.A.G.E Arcade Hits Volume I contains the following games:

Blastron

A powerhouse frenzied shoot-em-up game that allows two players to compete at the same time. Totally addictive may-hem.

Dropix

The definitive falling block game for Atari based computers. Two players compete at the same time to see who can out wit the other. Outstanding graphics and sound combine to make this game the flagship of this package. Sleuth

The classic seek and search arcade action game. Combines unique puzzles with arcade action. Over 250 rooms to explore.

Thurg-N-Murg

An original arcade platform game which the children (and adults) will love. 50 levels of quarter crunching arcade style fun.

M.A.G.E Hits Volume I also includes exclusively enhanced versions of previously released software by Dave Munsie which includes the following:

Hopper -

Classic "Frogger" style action. Kid-Kong -

The definitive "Donkey Kong" game. Super Dark Pearl - Stunning puzzler with a uninaue perspective. ST Invaders -

Classic "Invaders" action updated for the 90's.

Evader -

A fast action shoot-em-up.

All 10 games included in the M.A.G.E. Hits Volume I package are 100% compatbile with the complete Atari 680XX computer line up which includes the ST/STe/TT/Falcon computers.

M.A.G.E. Hits Volume I is shipping now to fine Atari Dealers Everywhere. Please take the time to inqure about the complete MajicSoft line up of fine Atari software from your local Atari dealer. Or you may contact MajicSoft directly. MajicSoft 348 Meredith Square Columbia, SC 29223

Phone: 803-788-8177

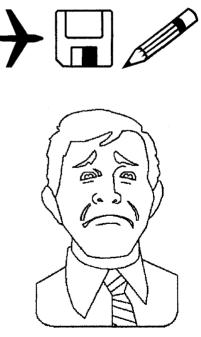

Where have you been? We'vemissed you at the meetings! Page 5

Gribnif Software announces the completion of the most recent upgrade to NeoDesk, 4. The wait is finally over.

NeoDesk has hundreds of features, so here are just some of the more popular ones in the new version:

A completely new "look and feel", including 3D windows, enhanced dialog handling, and the ability to have multiple dialogs open at once. All this works on any Atari computer with any ROM version.

<sup>©</sup> Multicolored icons - each icon can have up to 16 colors, and can even appear completely different when selected.

Ticon Editor - This multiple window Icon Editor lets you edit and modify custom icons for any file or folder. The editor can read many popular icon formats, including ones from other platforms!

Any Degas, Neochrome, Tiny, IMG, or BMP picture can be viewed (by double-clicking on it) or can be used as the desktop background. Desktop pictures can even be "tiled".

Each directory window has its own menu bar, making it much easier to find frequently used options.

<sup>©</sup> Each window has its own "parent directory", Show Info, and trashcan icons.

<sup>(37)</sup> Items can be selected from the keyboard, including a search mode.

File Groups - Now you can arrange commonly used programs and data files

together in the same window, even when they are physically contained in

drastically different locations! Their

names can even be changed,

using up to 20 characters.

Font Control - NeoDesk 4 gives y the power to redefine what fonts a point sizes are used within its windov and even for the text underneath ico

The background", allowing you to u your computer for other tasks at t same time.

Search Files - Easily search yc system for one or more files, based their name, size, date, or attributes. file group can even be created contai ing the results. This is just one examp of the powerful Filtering options whiare also available for file operations.

Compatible with all Atari compuers, in all resolutions, including thir party graphics cards. NeoDesk 4 available for just \$69.95 plus \$4. S&H. Owners of NeoDesk 3 can u grade to the new version for \$25 + \$S&H by sending us both origin NeoDesk 3 master disks. Backorders a being filled right now, and may take 3 weeks to complete.

(Shipping amounts listed apply to o ders shipped within the USA onl Please contact us for other areas.)

Gribnif Software P.O. Box 779 Northampton, MA 01061-0779 USA Voice: (413) 247-5620 Fax: (413) 247-5622

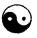

GEnieLamp Atari ST <sup>-</sup> A T/TalkNET OnLine Publication <sup>-</sup> Vol.4, Issue 69 **ONLINE LIBRARY** [°]Files, Files & More Files! By Mel Motogawa [M.MOTOGAWA]

The popular file archivers, ST Zip and Lharc have been updated with Lharc's GEM Shell now being Genevacompatible. For graphic fans, the DA Vector demo is a powerful vector graphics application. The Greyscale Image Processor and Art For Kids demo will also keep old and young graphic aficionados happy. Although the number of uploads this month was a little lower than usual, the quality remains high.

Any comments of my own are shown within double asterisks "\*\*...\*\*" after the file description, in the ASCII GEnie Lamp version, and also in italics in the TX2 version. (If you haven't experienced reading the Lamp in TX2 format, why not download the TX2 file viewer (file#20441) by David Holmes? You may be surprised at the versatility and power of this program, above and beyond viewing TX2 Lamp issues.)

#32854 Name: MFS610B.ZOO 94592 Minix filesystem driver (MINIX.XFS) for use with MiNT; this is version 0.60 pl10. Includes related files, such as the minix partition initializer, etc; for those unfamiliar, minix partitions allow you to use unix-like extended filenames, case-sensitive filenames, etc (you do have to set the UNIXMODE variable to accomplish this)... Use the latest version of ZOO to extract this file.

#32853 STZIP26.ZIP 133248 This is version 2.6 of ST Zip, from Vince Pomey. The archiver for packing and unpacking ZIP files. Vincent Pomey's ST Zip 2.6. All files from the original self-extracting file distributed by Pomey have been repacked with STZip 2.3 (for 'safety'). The bugs reported in 2.5 are sup-

posed to be fixed in this version - we'll have to see. #32844AFK\_FALC.ZIP 417152 Art For Kids is a terrifically fun painting program designed just for kids! It combines lots of wacky paint effects with crazy sounds and animation to create just the right atmosphere for children to create their own masterpieces. Demo of commercial program distributed by It's All Relative in North America and developed by Moving Pixels, see README.DOC for ordering info. Falcon only. File #32843 for TT version, File #32842 for STe version.

#32838 BATFAXVE.LZH 4608 BATFAXVe will display a fax file on an STe color system using the specialvideo horizontal and vertical scrolling hardware. Theprogram only runs in medium resolution. You use the mouse to quickly scroll over the complete fax image. Read README.1ST for more information. Another fine program from...BATSoftware.BATSoftware Use latest version of QUESTER's LZH program to extract

#32836 CONCERTO.ZIP 87040 Demo of the Microdeal Concerto MIDI sequencer demo by John Gymer. Complete program with only 'save' disabled. ST Medium resolution only. Color monitor required. Use latest version of ST ZIP program to extract

#32834 TRIYAHOO.ZIP 146432 TripleYahoo from the author of Speed-Of-Light. This is a shareware offering. Runs on all Atari ST/STe/IT/F030 computers. Neat digitized sounds. MTOS compatible. Extract with latest version of STZip \*\*A screenshot appears in the color/mono TX2 versions of the GEnielamp. \*\*\*

#32831 CĒA02150.LZH 40576 This archive contains the third issue of the CyReL Electro ADs and features the amazing CyReL CaTTamaran TT030 Accelerator that will boost the performance of your '∏ up to 150%! This issue includes an updated and expanded CaTTamaran FAQ. All details inside! ••• For only \$99, this sounds like a real bargain for 48mhz speed on a '∏.•••

#32830 SCONVERT.TXT 3584 Studio Convert is the ultimate image conversion tool for all Atari computers. It always uses a 24-bit color palette, and adapts to whatever display is being used. Studio Convert also delivers a host of tools for printing images. Read this text file for more information! This file can be (D)ownloaded or (L)isted on-line.

#32829 MUSICOM2.TXT 3968 We are pleased to announce the immediate availability of Musicom 2, the complete direct-to-disk recording package for Falcon030 computers. Also available is the Digital Box, which provides your Falcon030 with high-quality digital inputs and outputs. Read this text file for more information! This file can be (D)ownloaded or (L)isted on-line.

#32826 A\_D\_WEED.ZIP 14848 The Aladdin .DAT Weeder lets you manually delete unwanted file entries from your ST-Aladdin .DAT files. ST medium rez and higher. Seems to work well with Geneva but you have to set the task manager flag to limit its memory. Shareware. Please use file 29519 to extract (Zip Archive).

#32825 LEDPAN25.LZH 19200 LED Panel version 2.5; displays all disk accesses, and also the time and date (if you so desire)... Main doc's are in German, but an English read.me file is included. Please use the latest version of Quester's LZH to extract (LH5 archive).

#32824 XAKRESET.LZH 5760 XAK Reset will let you reset/reboot your system with a Coldstart (like if you turned the system off and on again), Warmboot (like you hit the RESET button), and Warmboot II (where you can "fake" the memory size after the system boots)... Please use the latestversion of Quester's LZH to extract (LH5 archive).

#32823 ESSCD507.LZH 63744 latest version of the Page 7 GEM-based ESS-Coder, version 5.07 Please use the latest version of Quester's LZH to extract (LH5 archive).

#32822 MB44\_BIN.LZH 150144 latest version of MasterBrowse, version 4.4, excellent text viewer, etc Please use the latest version of Quester's LZH to extract (LH5 archive).

#32821PSSLIB2.ZIP 152960 Atari ST Patch Editor/Librarian for Yamaha Portasound workstations (Version 2.0). New features include Audition Mode, import/export SYSEX files. PSSLIB now supports the Custom Drummer SYSEX message. Written in GFA 3, completely GEM driven. Works in ST medium rez/ST high rez. Keyboard Equivalents for most functions. Lots of bug fixes! Freeware from Mike Silverstein. Use latest version of STZIP to extract this file. SYSOP NOTE->Tested TOS 1.04. Unable to confirm operation of file as no access to Yamaha Portasound workstations.

#32814 NEC\_25.ZIP 896 Partial fix for using a NEC-25 drive with Audio CD Master. Time and track data does not display, but play and tracks functions will now work. Send e-mail to GREG to be notified of a NEC-25 version of the player available through Systems for Tomorrow. Use latest version of ST ZIP program to extract

#32808 D&P\_CAT.LZH 271232 Disk Disk Catalog of Software/Hardware for the Atari line of computers Vers. 6.2 datad 5/94 Use latest version of QUESTER's LZH program to extract \*\* A screenshot appears in the color/mono TX2 versions of the GEnielamp. \*\*\*

#32807 ICDRAW14.LZH 153472 ICDRAW, the icon editor for the Falcon030 desktop. Now includes RSC-XPAND to increase the capacity of your deskicon.rso file. You can expand it from 50 to 199 icons! Must Use FOLDRXXX (seepage B12 in your Falcon owner's manual! when expanding your resource. Tools: line/frame/box/circle/disk, insert/deleterow/column.dark-;ight and more. Uses menubar and it's faster than fast :-) FALCON030 ONLY! Includes icons to get you started, imports ICOs too. Bye: Dr. Bob Please use the latest version of Quester's LZH to extract.

#32806 EPD2.ARC 2304 Robert Birminghams EPD ISAC cornpatable. Thank Robert if you see him for letting me (Jay Craswell Dover Research Corp) have his code to make to application. The only change it that it sets the mAgIc bits that the ISAC insists on for 4096 operation. Sorry this has taken so long to get to! Since this is a quick hace it needs testing to see how (if) it works. Please send me E-Mail/Snail Mail or phone calls (612)492-3913. DO NOT CONTACT Robert to complain. It is my fault NOT his. Please use ARC602ST.ARC (file #13310) to extract. SysOp note: SysOp was unable to verify the proper operation of this prg.

#32805 FRONTSAV.ZIP 239744 This archive contains several saved games from the now classic game Page 8 Frontier: Elite II. Each savedgame contains a ch: acter who has purchased a particular type of shi They are provided so that players who might not ha the patience to build up to the larger ships can che them out. Enjoy! Take Care, Lee W. Benjam Middle Georgia Atari User's Group (MGAU) Newsletter Editor Please use the latest version ST Zip to extract.

#32798 IC\_IB3.ZIP 5376 ICDRAW icons fort Falcon. Some are converted from monochron Sysop Note: Unable to verify.

#32797 DEP0594.TOS 219520 Micro Comput Depot announces their interactive, (shop at hom catalog. Users can browse through the various c: egories using an easy point and click interface. Ge erate an order form to process your mail-order the click of a button. Includes a fun platform gan Thurg-N-Murg (createdwith M.A.G.E.) as a spec bonus that you can access through the catalog pi gram. Take apeek at the various outstanding price (European games for only \$14.95!!) available insi the May 1994 edition of the Micro Computer D pot Interactive Catalog. Self Extracting Zip file. ° A screenshot appears in the color TX2 version oft GEnielamp. \*\*\*

#32794 PCD3401.LZH 8448 This program allo the Toshiba 3401B to recognise and (physically) re single-session photoCD disks. It requires ExtenD( v1.11 to be resident. Note: you still need an appr priate program to display the photoCD image Sysop Note: Unable to Verify

#32790 TWRPTCH4.ZIP 56704 With ver 1.4 y can choose to play Towers over the Modem. If v have a Haves comp. 14.4k EC modem or better. y can play at wo player game overthephone! Just o more reason to play and register Towers. :) Sys Note: Copy the TOWERS.PRG to your Towers D: or H D folder!

#32786 LALOPE35.ZIP 33664 This is version 3 of LaserLope. This version adds communicati with the Atari Clipboard. Other changes are min bug fixes. Freeware. Works on all ST, STe, Falce and TT computers. Extract with latest version STZip

#32778 TRAXX1.ZIP 531072 New MOD files frc Europe, playable in stereo on any STe, Mega S<sup>\*</sup> TT or Falcon, and in monaural on STs. Use a MOD player; Paula and DeskTracker are ideal, a are available in the libraries here. Extract with vsion 2.x of Vicent Pomey's excellent STZIP.

#32769 GEMAMIGO.ZIP 138368 GEMAMIC - this is a port of a X11 port of an Amiga version the Japanese game "GO", runs in any resolutic includes source code... Use latest version of ST Z program toextract TT Compatible in ST Resolutic only \*\*\* A screenshot appears in the color/me TX2 versions of the GEnielamp.\*\*\*

#32767 GOOFFY12.ZIP 16640 Gooffy 1.2 t file printer, should work on any ST/e, could stanc - Continued on next page - as areplacement for MTOS's LPR.APP... Use latest version of ST ZIP program to extract

#32766 NO\_LIMT8.ZIP 304768 Shareware pinball game for all ST/TT/Falcon, color or mono. Use the SHIFT keys for paddles, SPACE for nudge, and ALT to pull the plunger. Extract with latest STZip. \*\*\* A screenshot appears in the colorlmono TX2 versions of the GEnielamp. \*\*\*

#32764 STEAMDM2.ZIP 22912 Replaces file #32730. No longer bombs if run under multiple directories (just when you thinkyou've found all the bugs!). Also includes minor changes to graphics. Demo of automated steam table quickly provides data for saturated steam. Eliminates the tedious interpolation involved in working with traditional steam tables. ST high rez only (640x400). Use latest version of ST ZIP program to extract

#32763 GIP.ZIP 66944 Greyscale Image Processor - a shareware graphics utility. Supports GIF, TIFF, and several other formats. Variety of filters for special effects. Extractwith STZip. \*\*\* A screenshot appears in the colorImono TX2 versions of the GEnielamp. \*\*\*

#32760 BÊRZERK.ZIP 87424 BERZERK - I can hear that robotic voice now....INTRUDER ALERT! Anyone over the age of around 20 or so should remember this one. Simple blast-em-up with the same voices and graphics as the original. A very popular arcade game for it's time. It mas also released for the 8 bit series. ST/STe/Falcon compatible. (Color) Shareware by Dave Munsie. Compressed using ST-ZIP 2.5.

#32757 GBELL.ZIP 50560 GBELL -AUTO folder utility to trigger DMA sounds via AES events. Requires a DMA chip (STe/TT/F030?). Not as nice as GEMsound, but much smaller and less expensive. Extract with STZip.

#32755 DAVEKTOR.ZIP 287104 Demo version of DA's VEKTOR - agraphic arts/DTP/charting/animation whiz-bang program. No docs included, not for the easily frustrated, too powerful to figure out solo but worth a look if this interests you. Extract with STZip. \*\*\* For 640x400 screens and up. I believe it requires 2 megs too. A screenshot appears in the mono TX2 version of the GEnielamp. \*\*\*

#32752 DARKLORD.ZIP 104320 DARKLORD extensible screen saver with about 6 modules and info forprogrammers. Nicely done. Runs as an ACC. MultiTOS compatible. Extract with latest STZip.

#32746 STAN\_1.ZIP 27648 [Hello Devoted Atari Users] STeve's new AtariNOTES is now online.. This combo newsletter Catalog is now complete and ready for your enjoyment. This new and growing info-pack should help you get an idea of what is instock for our favorite Computer system. Please; let us know what you think.... STeve Your Proud 'Authorized-Full Service' Atari Dealer STeve's Atari SALES! Please use the latest version of ST Zip to extract.

#32742 FBTEAMS.LZH 19072 Imported from

MS/Windows ICOs. A collection of football helmets with team logos. A set of two: small helmets and larger helmets (if anyone can consider a 32x32 pixel icon as "larger";-) Bye: Dr. Bob Please use the latest version of Quester's LZH to extract.

#32741 DBICONS4.LZH 21504 Another collection of Falcon Desktop icons. Includes a folder of imported ICOs too. Please use the latest version of Quester's LZH to extract.

#32740 ICPAGE12.LZH 15616 View ICDRAW's icons, up to 54 per screen in Falcon 640x48016 color mode. Works in ST low rez too. Now offers COPY and DELETE functions for easier housekeeping. Bye: Dr. Bob Please use the latest version of Quester's LZH to extract.

#32739 FRACTAL.TXT 1664 Fractal lovers will be thrilled with "Fractal Frenzy", the ultimate fractals collection on CD rom disc. This file can be (L)isted online or (D)ownloaded for reading offline. #32737 DINR\_TYM.LZH 3456 This LZH file, once "thawed" will produce three drivers for Quidnunc Software's Stalk the Market. These drivers allow users of this program to download stock quotes from Dow Jones News/Retrieval's //HO data base. The three drivers allow you to download either the 12 most recent quotes, all available auotes (about a year's worth), or monthly quotes. The fourth file is a text file which briefly describes each of these drivers. Please note that these drivers only work with Version 2.01 (not 2.00, or earlier versions). This update was required due to a recent change in DIN/ R's dialog which rendered the old drivers non-functional. Please use the latest version of Quester's LZH to extract.

#32722 SEGA2TOS.LZH 1664 Use a Sega Genesis compatible hand controller on your TOS computer. Read this file for more information! Extract with latest version of LHARC

#32721 OTHERCFN.ZIP 80384 Good Public Domain Specialty fonts: Hallbats (symbols); Olympia (atypewriter font); Postcrypt (characters drip blood); All well done, all work in Calamus 1.09N and SL.

#32720 DISPLCFN.ZIP 351232 Good Public Domain Display fonts: HvStripe Bold; Toulouse Lautrec (used for titling in Murder She V1<sup>7</sup>rote); Agate (4 faces: similar to Americana, very pretty); Cooper Black; Upper East Side; Heron (4 faces, similar to Toulouse Lautrec); Rheinland; Roost Heavy (goes with Review); Review (goes with Roost Heavy): Slabface; Crillee (used for titling in Star Trek, the next Gereration); Counter Point (sort of goes with Crillee); Broadway Engraved; Miami Nights. All well done, all work in Calamus 1.09N and SL.

#32716 SERIFCFN.ZIP 207104 Good Public Domain Serif fonts: Souvenir Medium & Medium Italic; University Roman and Bold; Glip (fourfaces); Medici Caps; Windzor Caps; Lydian Bold. All well done, all work in Calamus 1.09N and SL.

#32710 SANS\_CFN.ZIP 47616 Good Public Do-- Continued on next page - Page 9 main San Serif fonts: Micron Family (four faces, like Eurostile); Spokane. All well done, all work in Calamus 1.09N and SL.

#32705 LAZER\_1.ZIP 1073280 This is part 1 of Lazer's "Autowaschen Verboten" (v0.9) demo for the Falcon030. The demo requires a Falcon030 w/ at least 4MB and runs in 640x400 interlaced True Color mode w/overscan (i.e. only on an ST RGB-compatible monitor or TV via RF/composite). It lasts around 10 minutes and features stereo audio, some texture-mapping & polygon shading, plus various other graphics effects. NOTE: Deflated using ST-Zip v2.4. SYSOP'S NOTE: Unable to verify operation of this file. This file, combined with file 32704 LAZER\_2.ZIP, extract to a size of 6 megabytes on your Hard Disk. Please use file 29519 to extract (Zip Archive).

**#32700** CAL3SALE.TXT 1024 CodeHead Technologies announces a dramatic price reduction on the Ultimate Writing Machine, Calligrapher Gold 3. \*\*\* This price reduction to \$99 makes Calligrapher Gold 3 an amazingly powerful word processor for such a price. \*\*\*

#32699 FADE\_FIX.LZH 8064 If your SM124 monitor loses brightness when few pixels are lit, for instance, when a windowless (TOS/TTP) program is displaying white text on black, this will show you a simple modification to fix the problem. It requires only about a dollar's worth of parts and some soldering to an easily accessible circuit board at the back of the picture tube.=== Note: this is not ASCII text, but a DEGAS P13 picture. Use latest version of QUESTER's LZH program to extract

#32697 FELTFONT.TOS 31232 This file is an SL friendly CFN of the Feltmarker font that a few Calamus users have had problems with. The font was cleaned up and enhanced by Mario Georgiou of DMC Publishing and also contains some, but not all extracharacters ... Have fun ... This file is brought to you Courtesy of Mario of DMC Publishing It is a self-extracting file. Just double-click on it.

#32695 GSZRZ228.LZH 160768 File for GSZRZACC as ACC and PRG options. This is V2.28 shareware. (XYZMODEM) Use latest version of QUESTER's LZH program to extract All docs are in German TT Compatible, but the ACC doesn't like Geneva

#32688 CALLERID.TXT 7168 Just a short text file to describe Caller ID service and Caller ID accessory. File can be <L>isted or

<D>ownloaded

#32687 T4EDITOR.LZH 63744 T4EDv1.1:Falcon VGA color desktop icon editor. New features: Import mono .RSC icons, import mono/color .IB3 icons, copy between two DESKICON.RSC files, faster drawing routines, move drive character position edit icon names, drag 'n drop running, supports env. variables and more. Shareware. Extract with Page 10 latest version of LHARC

#326834\_7\_111.ZIP 34176 3 different game: solitaire in a GEM window. Works fine in mono: looks great in color! The "7" game is klondike, standard solitaire game. Sadly it's an old game s doesn't like Geneva very well. Set to singletas SHOULD work fine, but not always. DO NOT it in multitasking mode! Use latestversion of STZ to extract. SYSOP NOTE->TESTED TOS 1 COLOR(MED)/MONO.

#32681 WINCOL\_E.ZIP 14592 An excellent C which allows you to set window gadget colors a patterns, much like Atari's woolors CPX. Howev wincolor lets you color the hidden gadgets a untopped windows, too, and even stores 10 ad tional settings for color and monochrome! Mu lingual, requires xcontrol. This is BOAST progr #2, English and German docs included. Wo GREAT with Geneva and WINX and probably a with MultiTOS. Also works fine with regular TC Extract with latest version of STZip

**#32668 TWRITE3.TXT** 9344 This text file has formation about That's Write 3, the remarkable we processor from COMPO Software.

#32667 SYSIN160.ZIP 44032 This is a new y sion of SYSINFO, our much beloved modem a system tester. It works with the newer Supra r dems (theones that take 3 years to recover from ATZ command) and also adds a dialog for inclus of your name &vital stats in the SYSINFO.TXT if you need to send that file to us. For those of y unfamiliar with previous versions, this program te your modem to tell you about its capabilities (F class, baud rates, caller ID, Silent Answer, etc) a also will test your whole system to tell you ab GDOS, TSR's, CPX's, Accessories, and yo Autofolder. Very helpful to have when you are ing to get tech support from us or any otl mindreader. :) From your friends @Toad! (800)4 8623

#32657 VIPERS.ZIP 8704 This is another atter at a screen saver using (probably)familiar image most of us. This one is for all you Battlestar Galac fans out there in Atariland. Back in a centon. T was done using TouchUp and Image Swap forW 9. Hope you enjoy it. Use latest version of ST 2 program to extract

#32655 CDROM07.ZIP 8448 this is a CDR( XFS (extended file system) driver to use with Mi1 MTOS; the info is in german; not tested by uploa Use latest version of ST ZIP program to extract Sy Note: Unable to verify operation of this file.

#32654 LHA301.TOS 284032 Lharc 3.01 a Lharc-shell; among other things, the Lharc-SI now works properly under Geneva: english DC included... Self Extracting Archive. Please ens you have this .TOS program in the folder you w it in before executing the program. \*\*\* A screens appears in the color/mono TX2 versions of

- Continued on next page -

#### GEnielamp. \*\*\*

#32648 CÊA00150.LZH 34944 Cybercube introduces the new CyReL Electro ADs series with this first installment. Check the text file for more details. Use your favourite IMG compatible viewer to view the 1280x1650 image!

#32646 LASSUS.ZIP 76672 AMusic Note Font in Calamus CFN format. I believe this was originally converted from Type 1, now completely remapped to the keyboard. Each note is on it's own small staff, so doing a musical score is almost as easy as typing text. This font contains eighths, quarters, half and whole notes, rests, some sharps, flats, and naturals, some clefs, and bar lines/endings. Complete with a CDK and IMG map. Use latest version of ST ZIP program to extract

#32644 AUDIO\_CD.TXT 3200 It's All Relative Software announces Audio CD Master 3.0 for all Atari computers including the ST, STe, Mega, Mega STe, TT, and Falcon 030. A very handy Audio CD accessory with special support for the Falcon 030. This file can be (L)isted online or (D)ownloaded for reading offline.

#32641 NEO2PC1.TOS 1280 NEO2PC1.TOS will

convert NEOChrome files to DEGAS PC1 file format. User enters full NEO file name and full output PC1 file name and in a few seconds - presto! This file is not compressed.

#32640 BAT100.LZH 10624 BAT100 is a VT102 terminal emulator for ST computers. XMODEM send and receive are supported. A real-time clock and connect time clock can be displayed. Baud rates upto 19200 are handled. Screen scrolling at 9600 can be supported without delay (well almost). The fastest and best tested program available. Source code is available at a cost. Another fine program by BATSoftware! Please use the latest version of Quester's LZH to extract.

[°][°][°]

Sometimes files are removed from the library after we publish this magazine. In many cases, the removed file has been replaced with an updated version of that file. If you can't find one of the files listed here. there is a way to check for a newer version. Do a keyword search on the library using a word that describes the file you are looking for. Chances are, you will find a newer version of that file, or another file that meets your expectations.

### WANT TO TRACK STOCKS! FOLLOW THE STOCK MARKET USING A SPREADSHEET

#### **By John Cassias**

So you would like to follow the stock market, but you don't have access to a tracking program like PORTFOLIO! Well with a little thought and access to a spread sheet program you can do it quite well. Of necessity, because of the variances between spreadsheets, I am going to be a bit vague on exactly how to accomplish many of the operations. I will give the complete system of how I accomplish mine using Swift Calc at the end.

The way I've arranged mine is to have it arranged vertically. Listing from top to bottom I have the Name, Highest(since tracking)(this can set as a macro or many spread sheets have a built in command to determine this), Lowest (same but opposite of highest), average, followed by the individual dates of entries from the paper. I've found that instead of specific dates, like every Wednesday, I use an average for the week.

Again you can set up your spread sheet to do the work for you by selecting an area to input the daily entries with a automatic averaging at the bottom of each weekly input and have that amount transferred to your main entries column. This enables you to have an average of averages.

Now that you have the basic system set up there are a number of enhancements you can make. First you can set up an area where you can track the stocks and bonds that you have purchased. By entering the pertinent data, when you purchased the stocks or bonds, price, **com**- missions, price needed for equatable profit, safety price to sell before you lose too much, and any other data that you would like to consider before selling or buying. With this data properly organized and the use of truelfalse statements you can have your spreadsheet notify you when conditions are ripe to sell or buy. This is accomplished by having a cell under the stock name that display the word 'sell' if certain conditions are met and buy if other conditions are met.

This is how it works in Swift Calc:

\* Cell one of each column is header row first Column is date headings

\* Cell two is the stock name. This information is directly imputed into the cell.

\* Cell three of each column is the signal block (Buy/Sell) My formula is an if then statement if cell #? is equal to or greater than print "Buy" in cell #B3. There is another cell that contains the if then statement -If cell #? is less than (number) then print Sell in cell #B3.

\* Cell four of each column is the Average of the column. This can be the hardest command to initiate in some spread sheets. The hardest it gets is having to add all the numbers in the range of cells and put that answer into one cell. Have the program count the number of cells in the range that have entries and put them in another cell. Then you just have entered into that cell the formula to divide the answer in the first cell by the answer in the second cell. In swift Calc you simply enter '+ADV(cell range)'.

Cell five is the lowest re-corded price. This is the Min command in Swift Clac. (+MIN(B8:B100)
Cell six is the highest re-corded value. Again this one is usually easy. In Swift Calc it is the Max command. (+MAX(B8:B100)

Cell seven is blank

Cell eight to ??? are the weekly entries (in my case the weekly average price.)

I hope that you will try this out and have fun and profit from it. If you have any problems setting it up please feel free to call me at 1-(206) 244-7438.

P.S. If you don't have a spreadsheet program there is at least one in our Library.

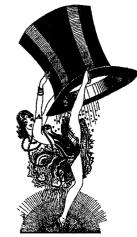

## Don't keep it under your hat! S\*P\*A\*C\*E meetings are fun!

For those of you that like to get out and try your hot wheels (Atari computer) on the open highway (information) here is a list of current Bullitin Board Systems that welcome Atari users. I certain that there are others and I will continue to seek them out. If you know of a board we should know about drop us a line at our PO Box and let us know.

| <u>Name of BBS</u>  | Telephone     | <b>Operating</b> | <u>Transfer</u> |
|---------------------|---------------|------------------|-----------------|
|                     | <u>Number</u> | Hours            | <u>Rate</u>     |
| Black Night's Lair  | 774-5963      | 7pm-12am         | . 300-2400      |
| Jolly Time BBS      | 244-8108      | 24 hour          | . 300-14.4kb    |
| Midnight Dreams BBS | 878-7767      | 24 hour?         | . 2400          |

### First Newsletter with New Publisher!!!

With every change of Editor or publisher come some changes in the character of the newsletter. John Strand did a good job of following up after Jim Chapman had to retire from this position. I hope that I can do as well.

One man, however, can not do it alone! John Strand has consented to draft the inside covers and our illustrious past President Nick Berry is doing the front and back cover artwork. I am hoping that even more of you will get involved. This is, after all, your newsletter. Let someone know that you care. Tell us what you would like to see. Type in some old PSAN articles that you think someone may have missed. Write and tell us how you are using your computer.

Does anyone out there use their Atari for use in their business? Perhaps you have a particular use for your computer you could share with us, like as a data base for receipts or base ball cards. There is even the possibility that there are some programs that have not had a review written on them recently. I know that I'm going to get with some of the other members and see if there are any interesting interfacing projects that can be readily done with the Atari computers.

I would also like to apologize for the lateness of this issue but you know MURPHY and his laws. Well, bye 'till next time!

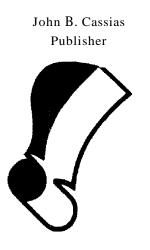

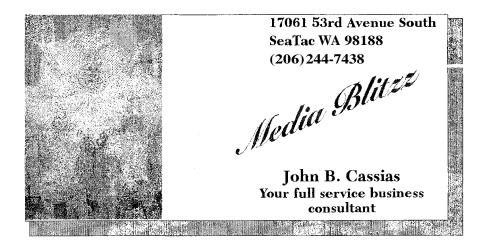

# The FICTIONEERS & The Broadview Library PRESENTS Project Read Aloud

Every third Saturday at the Broadview Library 12755 Greenwood North

### From **3-5** PM

Hear members of the FICTIONEERS & Volunteers read from their own writing endeavors or those of a favorite Author. ... Club News ... Club News ... ... Club News ... Club News ...

### CHANGING OF THE GUARD

The club has a new newsletter Editor/Coordinator John Cassias. John will be doing the newsletter from now on, I just do not have the time.

I wished to write articles for the newsletter and I just didn't seem to have the time to do so when I had to get the newsletter out, so hopefully I'll find the time now.

I will still be involved in the newsletter, helping with the advertising and such.

HOT CLUB NEWS!! FOR NOVEMBER 94'!!!

#### NOVEMBER WILL BE OUR SWAP MEET MONTH

So bring all your old or new software and hardware to sell, trade or to give away to our November S\*P\*A\*C\*E meetings. Swap Meet is open to the general public.

#### HOT! HOT! HOT! CLUB NEWS!! FOR DECEMBER 94'!!!

Just in time for Christmas we will be having a raffle at our Sub Group meeting the 10th of December 94' at 10 am. There will be some great software and Hardware that will be raffled off. We are looking at raffling off the following software and hardware. SOFTWARE; AtariWorks, (Wordprocessor SOFTWARE; AtariWorks, (Wordprocessor SOFTWARE; AtariWorks, (Wordprocessor Software / Database program), NeoDesk4, (a great desktop replacement program), Geneva and/or Mag!X, (Multitasking programs), Papa's (Grafik Guide) for AtariWorks. Games; Cannon Fodder, Elite 2, Dogfight. Hardware; Toad Hand Scanner, Lynx game machine and Beetle Mices.

NOTE: To protect the club from any liability, the club will not guarantee that all of the above mention hardware or software will be available for the raffle, it will depend on the availability of the hardware / software and the club's treasury.

How can you get in on this great raffle. You must be a current pay up member, (full, newsletter, or associate member), and buy a raffle ticket of \$1. You may buy as many tickets as you wish at \$1 per ticket. If you can not make it to the meeting you may mail in for your tickets with a list of what software you want in descending order. If you win the club will mail your winnings to you. All winner names will be published in the next newsletter published after the meeting.

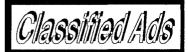

For Sale: Atari SM 1224 color monitor, (original model, beautiful picture) \$120, SF354 SS floppy drive \$30, SF314 DS floppy drive \$50, US Robotics 2400 modem \$35, Atari 130XE wlextras \$90, ICD PR Connection w/cable \$55. Panasonic KXP-1092 printer barely used \$80. Lots of ST and 8-bit software titles and books, several computer desks with hutches under \$100. Call Paul at (206) 838-4677 days or (206) 874-2557 eves. (Fed Way)

WANTED: Atari 1040 STe or 520 STe computer. Willing to trade a Atari SM1224 color monitor for a Atari SM124 monochrome monitor, if interested contact Ben Melton (206) 851-6361 (Gig Harbor)

### Directions to the Auburn Library

From both North and South on 1-5 or the Valley freeway (Hwy 167), take highway 18 East to Auburn.

Take the Auburn Way South St. exit. Stay in the left lane of the exit and turn left at the signal onto Auburn Way South.

Again stay in the left lane on Auburn Way South, as the road veers left you will need to turn **left** onto "F" **Street** and then make a immediate right onto 9th Street S.E., follow 9th Street two blocks and the Library will be on the right.

### P.O. Box 11042 Tacoma, WA 98411-0042

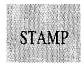

### **EVENTS CALENDAR**

- \* September 3rd: Main Meeting, Auburn Library at 3:00 PM September 5th: Labor Day September 8th 1968: First Star Trek episode
- \* September 10th: Tacoma Meeting, Fern Hill Library at 10:00 AM
   September 11th: Grandparent's Day
   September 23rd: First day of Autumn
- October 1st: Main Meeting, Auburn Library at 3:00 PM
- \* October 8th: Tacoma Meeting, Fern Hill Library at 10:00 AM

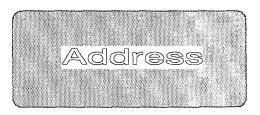

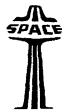